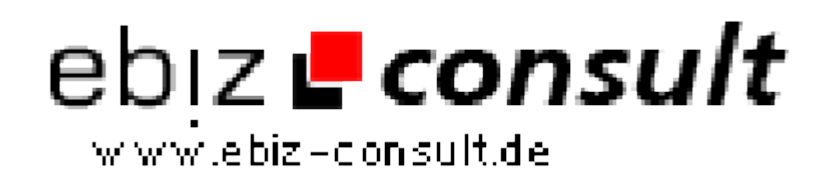

solutions for your daily eBusiness

## **jpGraph Klassenerweiterung ErrorPlotValues (2)**

**URL**

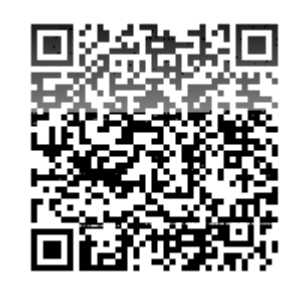

https://www.php-resource.de/script/Coding-Tools/Code-Schnipsel-- Klassen/jpGraph-Klassenerweiterung-ErrorPlotValues-2\_16570

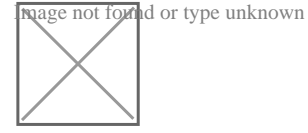

**Produktbild**

**Beschreibung** Es kann die Differenz des 1. zum 2. Wert (egal ob nach oben oder nach unten) in prozentualer Entwicklung oder absolut ausgegeben werden.

> Auf der WebSite ist eine Beispielgrafik und das dazugehörige Anwendungsbeispiel. Bei Fragen, Bug-Reporting o.ä. kann man mir unter "Kontakt" eine eMail zukommen lassen.

**Details zur Anzeige**